# CS4514 Project 2 Help Session (B05)

Mingzhe Li Nov 10, 2005

## **Description**

- The goal is to implement a Positive Acknowledgement with Retransmission (PAR) protocol on top of an emulated physical layer.
	- □ The receiver acknowledges only the correctly received segments and the sender uses timeout to detect and send the lost segment.
	- Physical layer is emulated by a TCP connection plus an error module.
	- Your programs should compile and work on "ccc[1-10].wpi.edu"

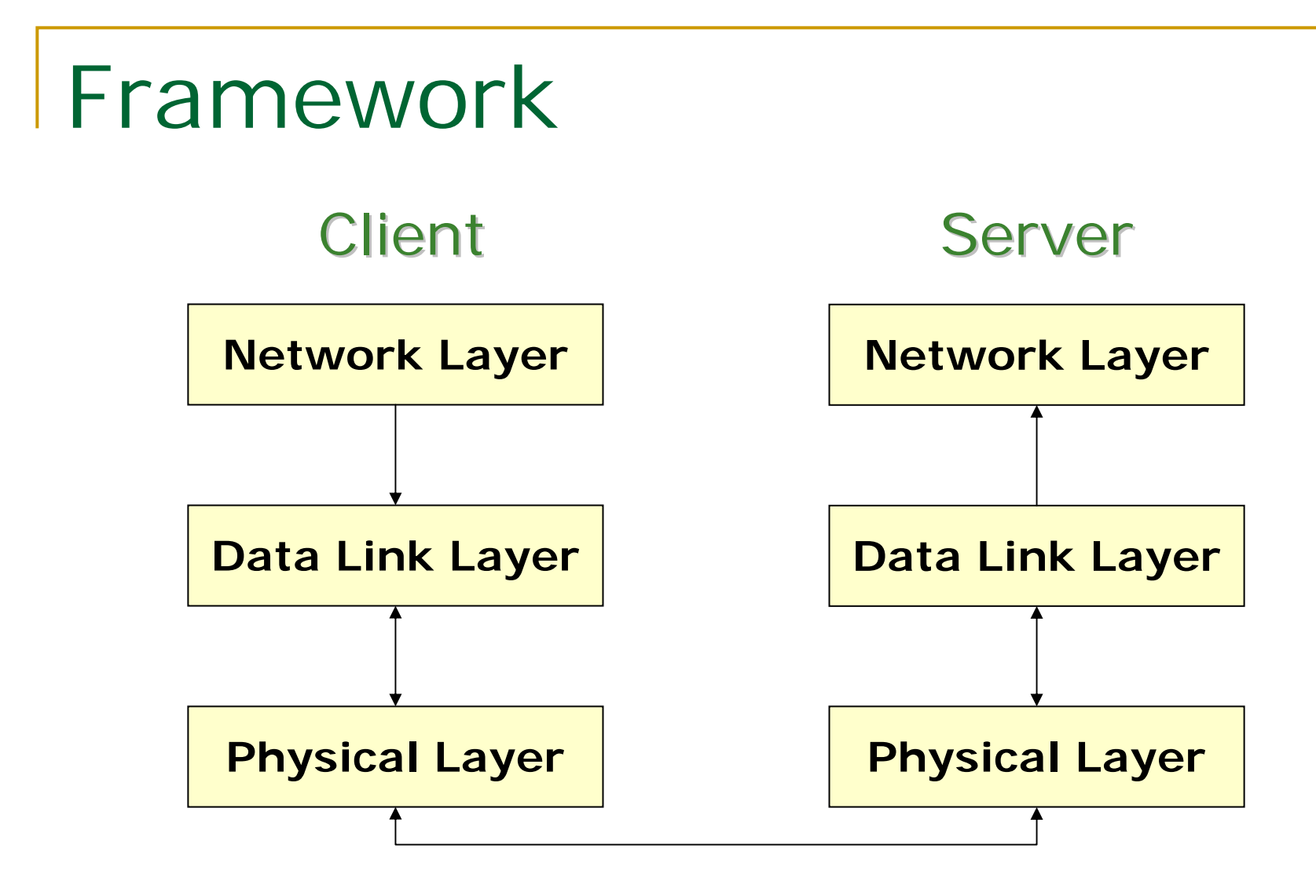

Do NOT attempt to put everything in one big main()

## Network Layer

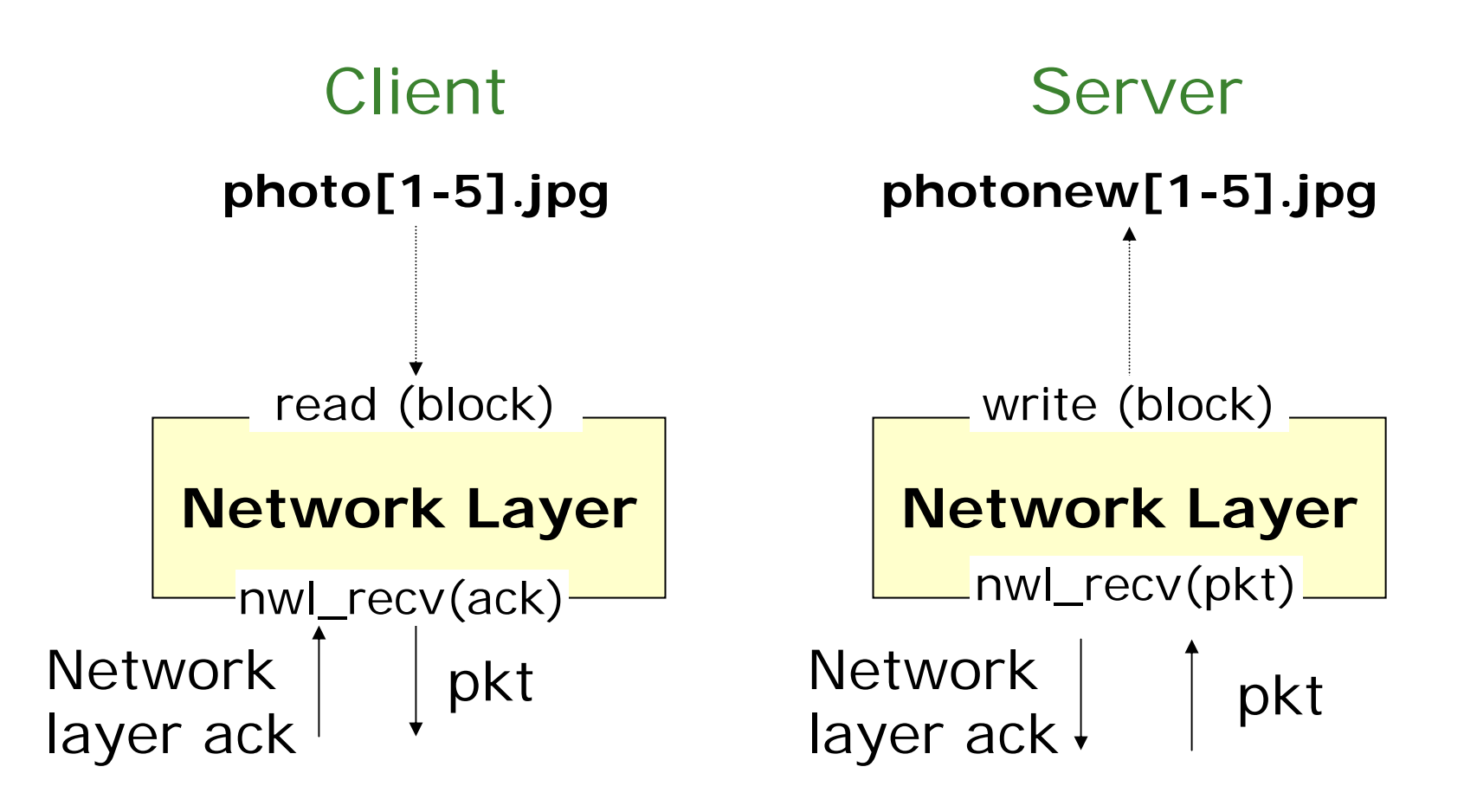

# Data Link Layer

#### Client ServerNetwork Layer **Network Layer** Network layer ack ack/frm (Network Layer ack) **Data Link Layer** dll\_send(pkt) **Data Link Layer**  $\Box$  dll $\_\mathrm{recv}$ (frm)  $\Box$ frm pkt dll\_send(pkt) Network layer ack  $\blacksquare$  dll $\ulcorner$ recv(frm)  $\blacksquare$ ack/frm (Network Layer ack) Client link layer does not need to ACK **"**Network Layer ACK **"** frame!

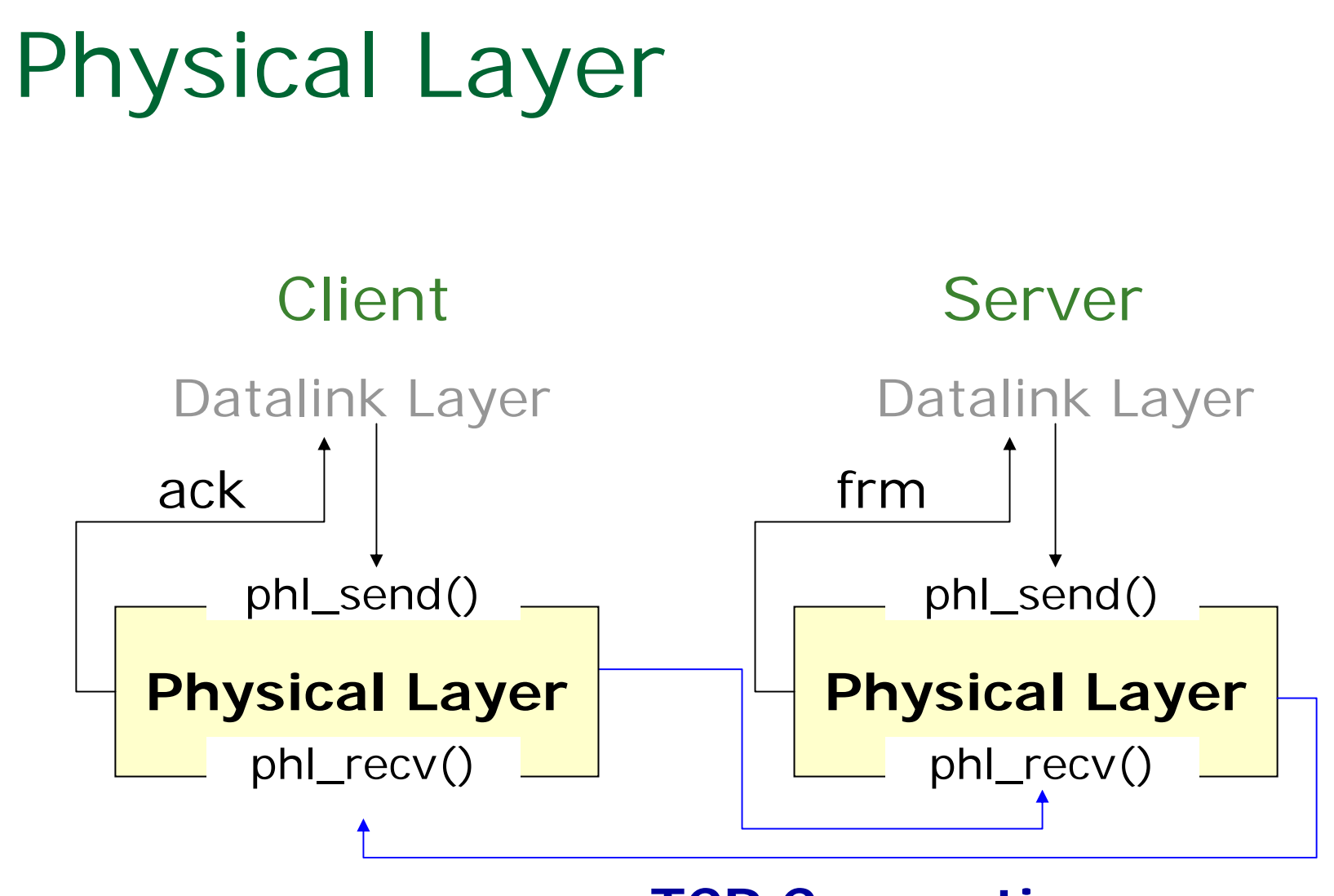

#### **TCP Connection**

# Client: dll\_send(pkt, …)

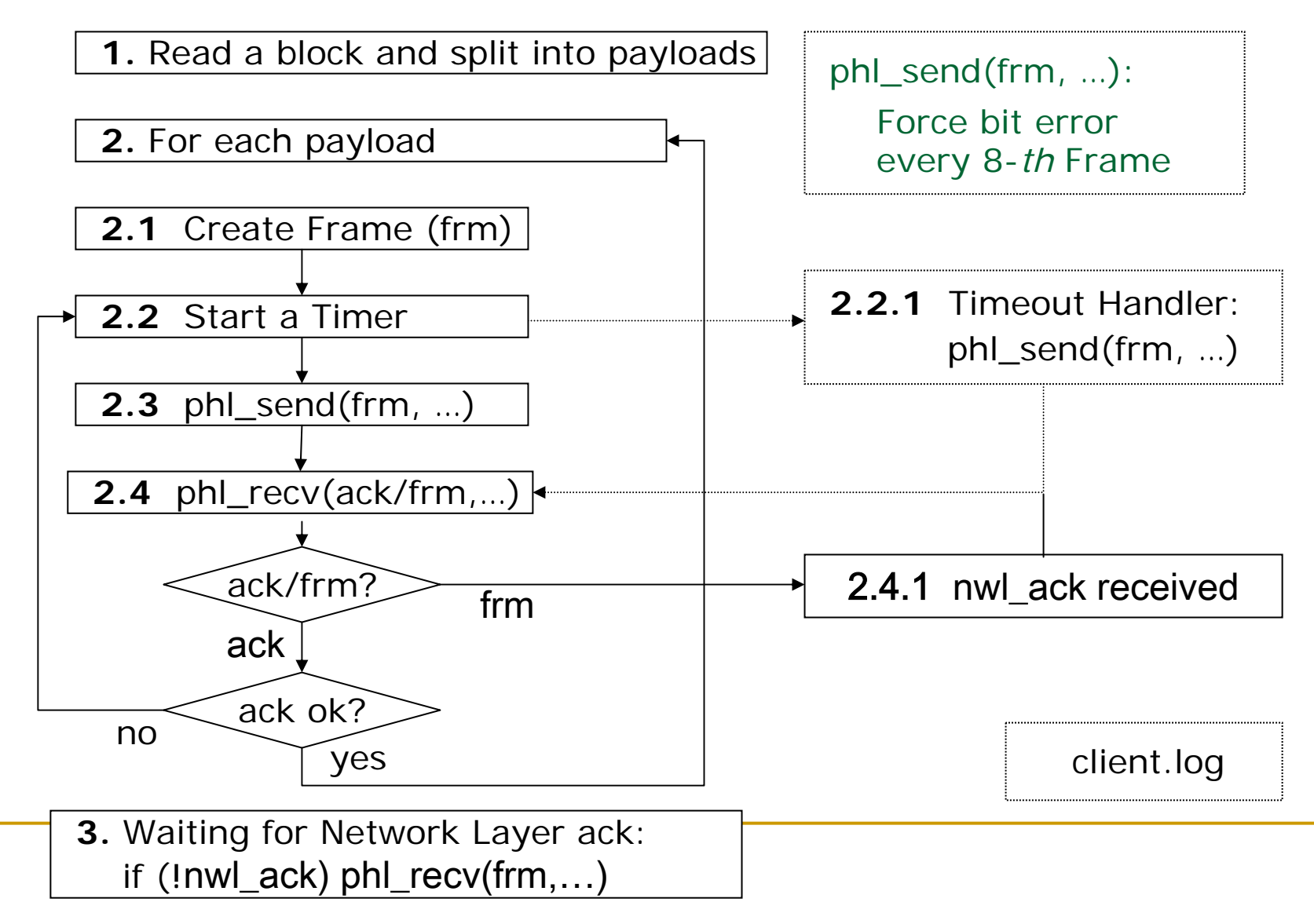

### Create Frame

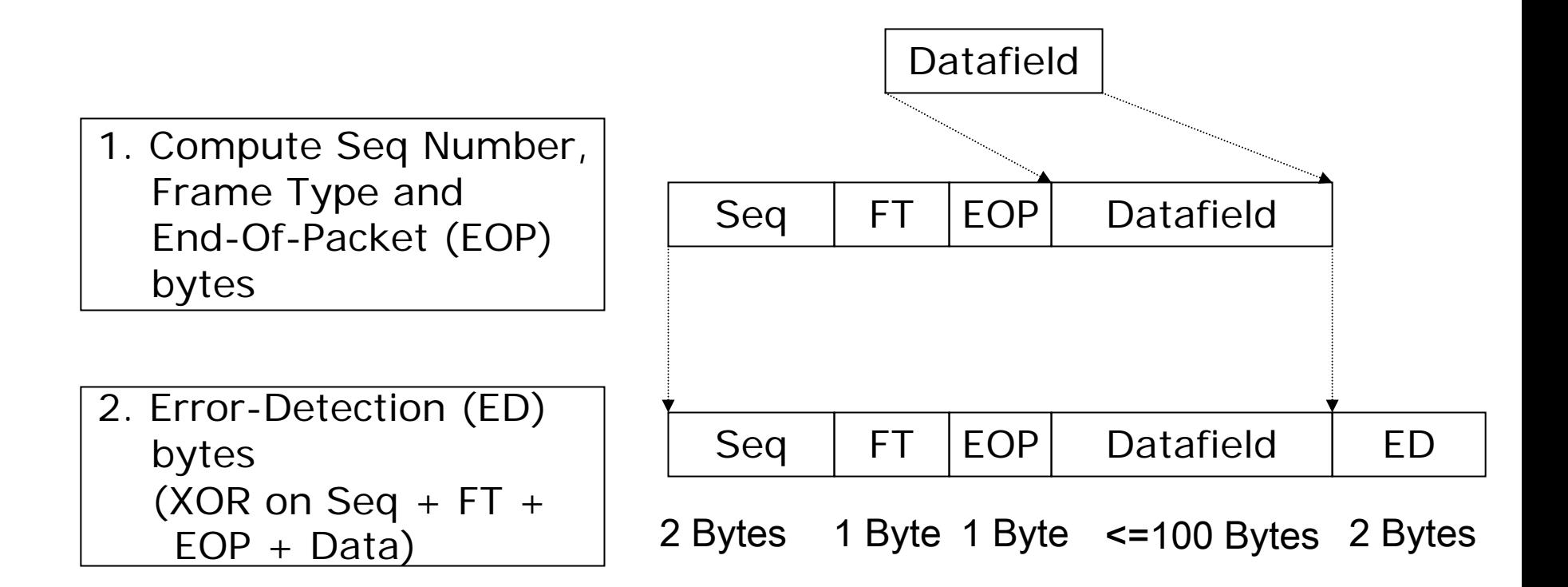

EOP: End of Packet

ED: Error DetectionFT: Frame Type Seq: Sequence Num

#### Server: dll\_recv(frm, … )

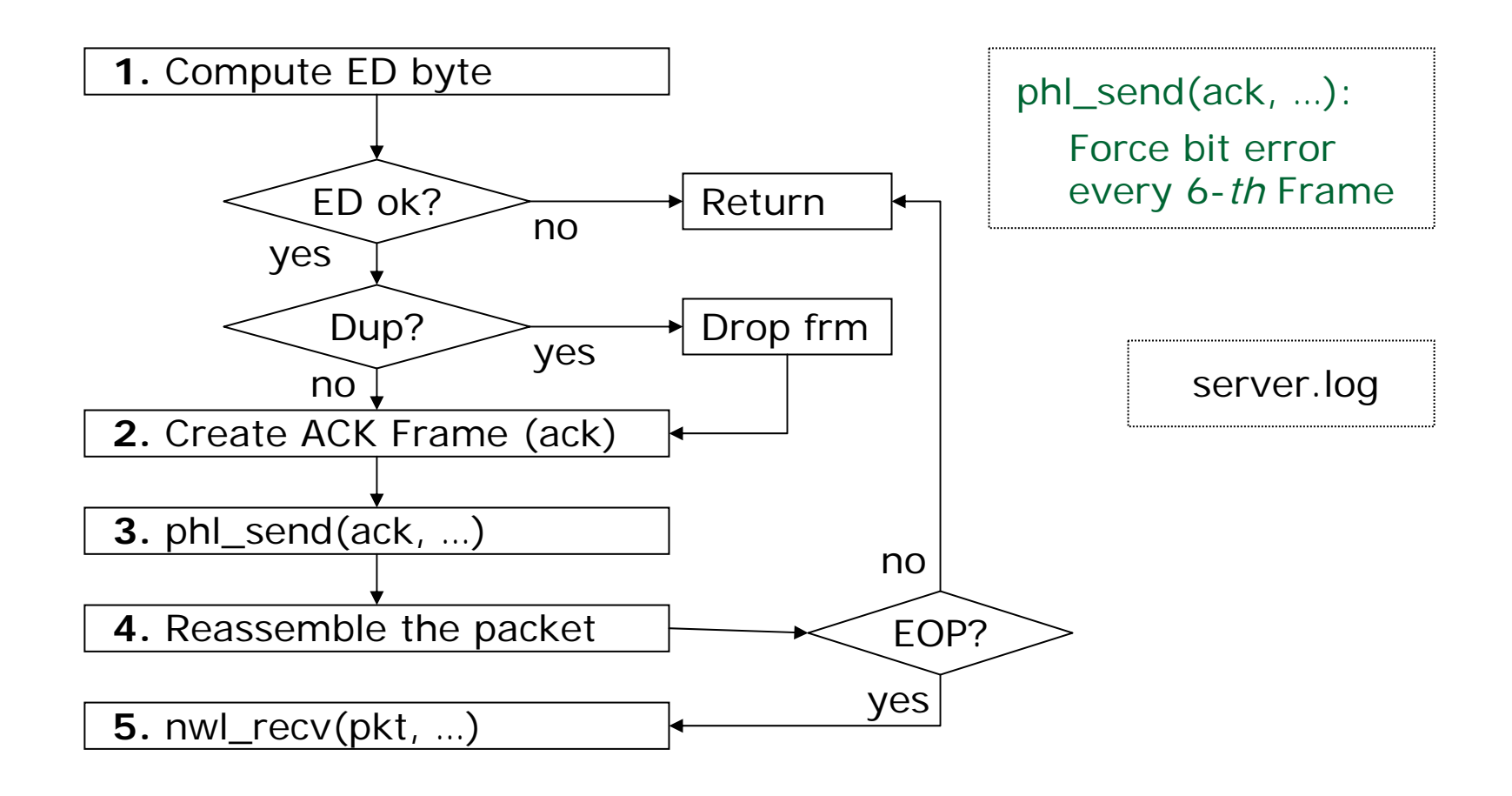

## Create ACK Frame

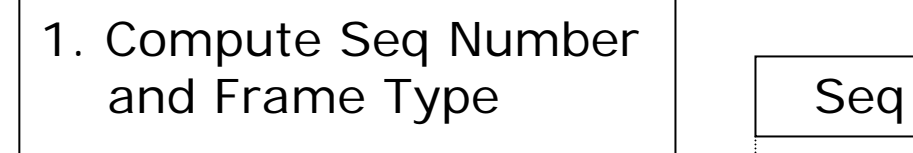

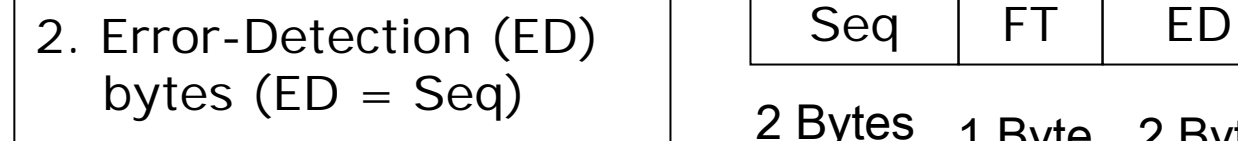

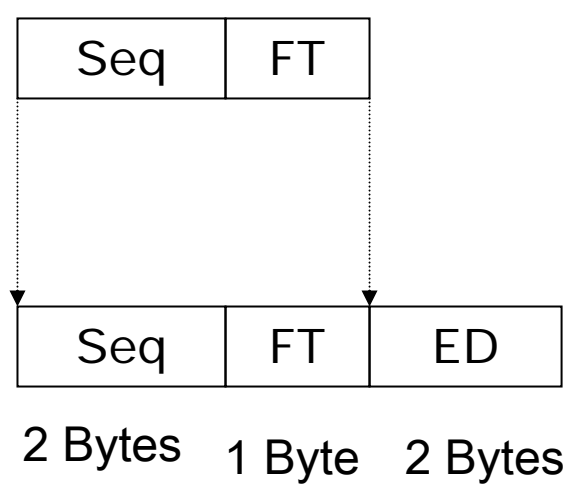

EOP: End of Packet

ED: Error DetectionFT: Frame Type Seq: Sequence Num

### Timers

- $\mathcal{O}(\mathcal{O}_\mathcal{C})$  The client uses a timer to detect a frame loss.
	- The client sets a timer when it transmits a frame.
	- When the timer expires, the client retransmits the frame.
- **COL**  Two kinds of timer
	- **□** Select : easier to use
	- Signal and Timer : nicer implementation

## Select: Monitor Given FDs (SDs)

# include <sys/select.h> # include < sys/time.h>

int select (int maxfdp1, fd\_set \*readset, fd\_set \*writeset, fd\_set \*exceptset, const struct timeval \*timeout);

```
struct timeval {
         long tv_sec;
         long tv_usec; /* microseconds */
```
/\* seconds \*/

}

## Example: Select

```
fd_set bvfdRead;
int
readyNo;
struct timeval
timeout;
int
sockfd;
```

```
while (1) { 
   timeout.tv_sec
= 0;
   timeout.tv_usec
= 500;
  FD_ZERO(&bvfdRead);
  FD_SET(sockfd, &bvfdRead);
```
readyNo = select(sockfd+1, &bvfdRead, 0, 0, &timeout);

```
if(readyNo < 0)error_handler();
else if(readyNo == 0)
    timeout_handler();
el
se {
    FD_ZERO(&bvfdRead);
    receive_handler();
}
```
ך<br>|

## Signal and Timer: Soft Interrupt

#### ■ Head files

 $#include$   $\leq$  signal.h  $>$  $\#$ include <time.h>

**Register a function to TIMEOUT signal** signal (SIGALRM, timeout);

#### ■ Create a timer and begin to run timer\_create();

timer\_settime();

#### Compile with option "-lrt" (link runtime library)

# Example: Signal and Timer

```
timer_t timer_id;
```

```
void timeout(int signal_number){
   printf("\n SIGNUM: %d\n",<br>signal_number);
   ext(0);
}
```

```
void start_timer(){
   struct itimerspec time_val;
   signal (SIGA
LRM, timeout);
   timer create(
       CLOCK_REALTIME,
       NULL, &timer_id);
```
/\* set timeout to 1 second \*/time val.it value.tv sec = 1; time\_val.it\_value.tv\_nsec  $= 0$ : time\_val.it\_interval.tv\_sec = 0; time\_val.it\_interval.tv\_nsec =  $0$ ; timer\_settime(timer\_id, 0, &time \_val, NULL); }

```
main(){
   start_timer();
   while(1);
```
}

# Open a File

#### × Open a file for read:

п

```
int rfile; 
if ((rfile = open("filename1", O RDONLY)) < 0)
   {
    perror("Input File Open Error");
    exit(1);}
 Open a file for write (create if not exist):
int ofile;
```

```
if ((ofile = open("filename2", O_WRONLY|O_CREAT|O_TRUNC, S_IRUSR|S_IW
   USR|S_IRGRP|S_IWGRP|T_I>0{
   perror("Output File Open Error");
   exit(1);
  }
```
## File Read

#### $\mathbf{r}$ Read from file

```
while ((rd\_size = read(rfile, but, 256)) > 0){
   do something with "buf" here
    }
if (rd\_size < 0){
    perror("File Read Error");
    exit(1);
   }
else{
    printf ("Reach the end of the file\n");
   }
```
## File Write/Close

#### ■ Write to File

```
if ((wr\_size = write(ofile, but, rd\_size)) < 0){
           perror("Write
Error:");
          exit(1);
         }
\mathcal{L}^{\text{max}} Close files
       close(rfile);
       close(ofile);
```
# Display Image in Linux

- $\mathcal{L}^{\mathcal{L}}$ **Nake sure you have "X forwarding" with your ssh client**
- F ■ And you need have an Xserver (X-Win32 or etc.) running on you win dows computer.
- $\mathcal{C}^{\mathcal{A}}$ The image display is not required for the Project.
- $\mathcal{C}^{\mathcal{A}}$ These code tested on ccc[1-10].wpi.edu

```
if (fork() == 0){
    execl("/usr/local/bin/xv", "xv", 
"image.jpg
", NULL);
   }
 else{
    wait(NULL);
    printf("Done display! \n");
   }
```
Thanks! and Questions?